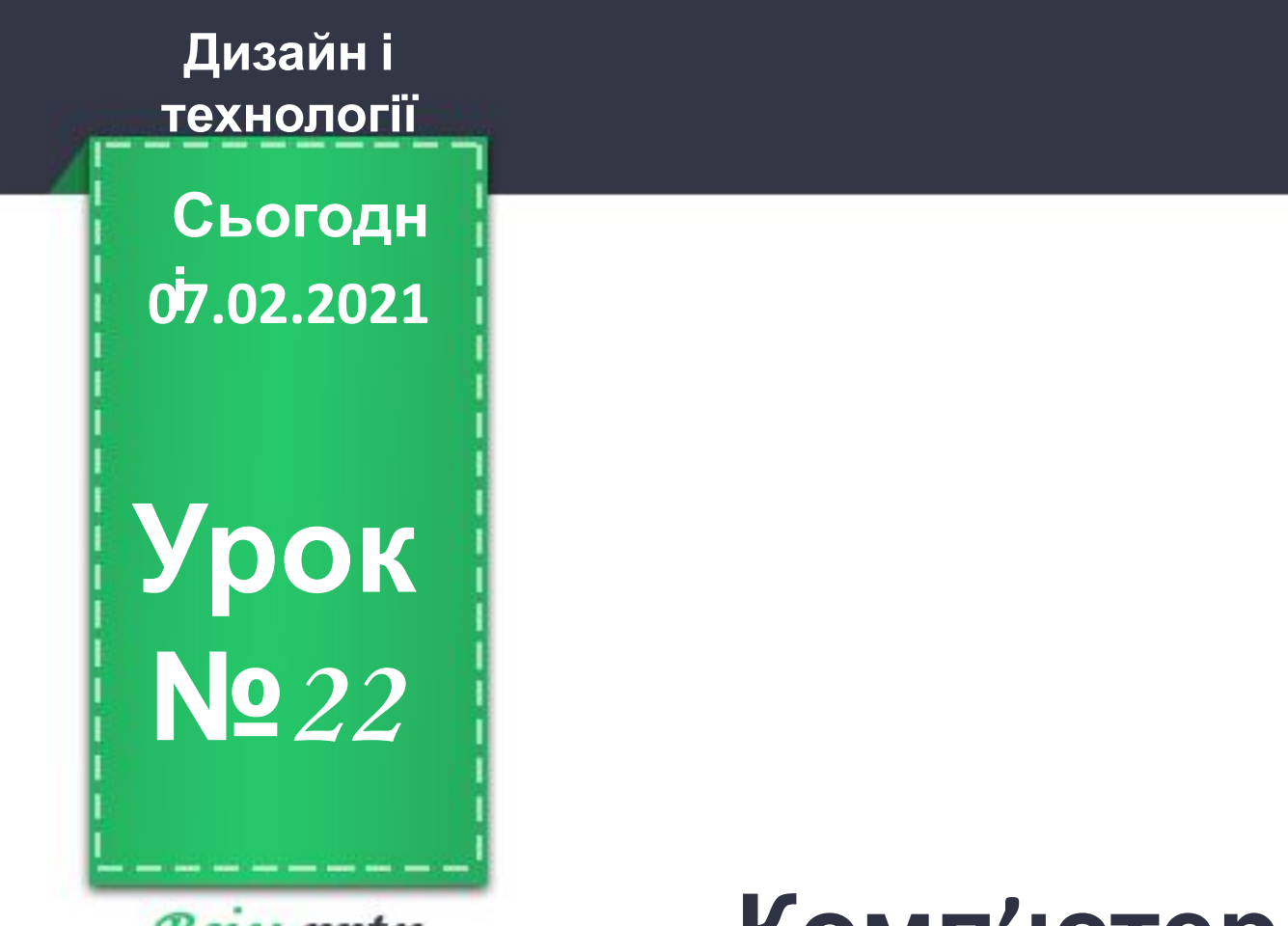

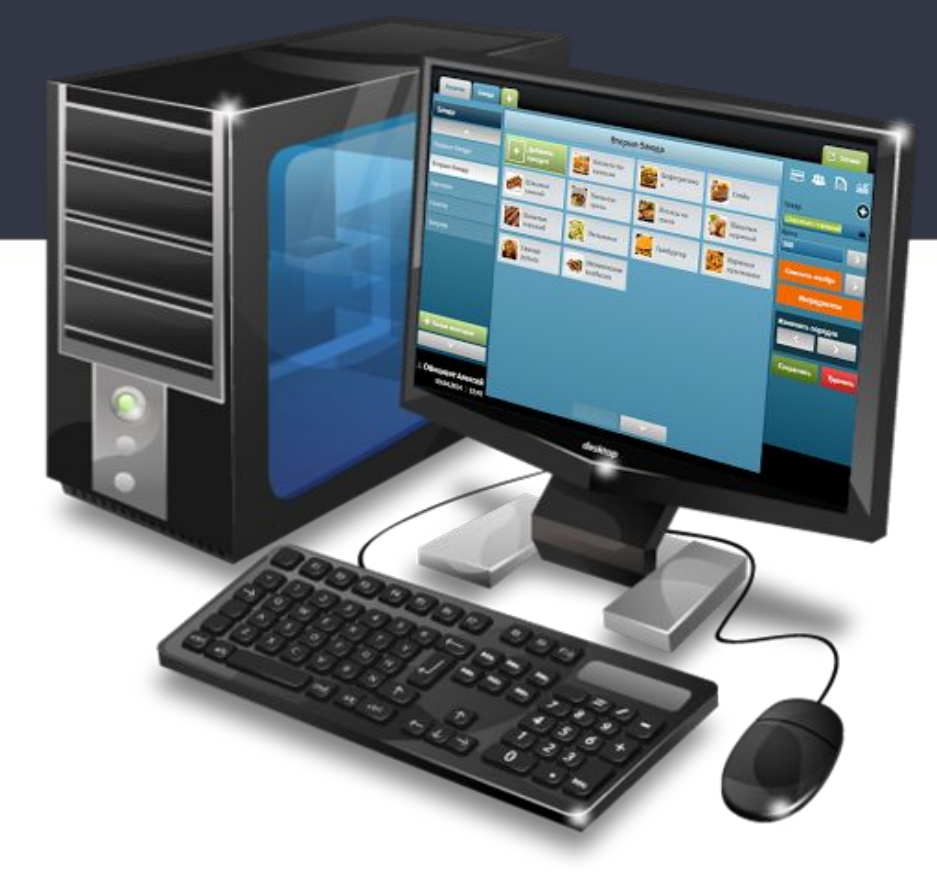

Всім pptx Нова українська школа

## **Комп'ютер у нашому житті. Створення тематичної аплікації На тему: «Комп'ютер»**

**і Організація класу**

**Холодно в полі, в саду, на городі, Зима мандрує по нашій господі. Тепло і затишно в класі у нас, Доброго дня, я вітаю всіх вас.**

**07.02.2021**

 $B$ *C<sub>LM</sub>*.  $pptx$ Лова україновка школа

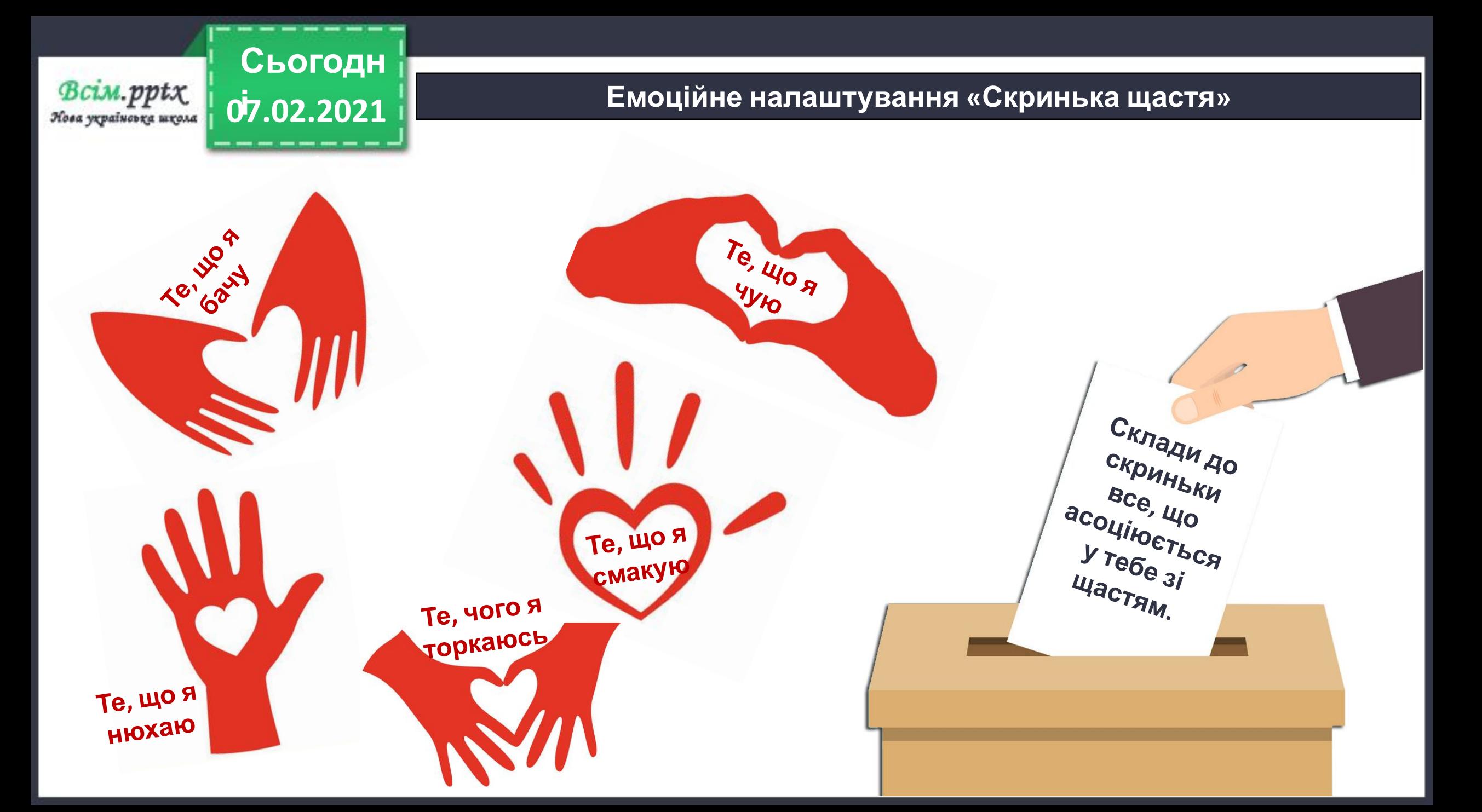

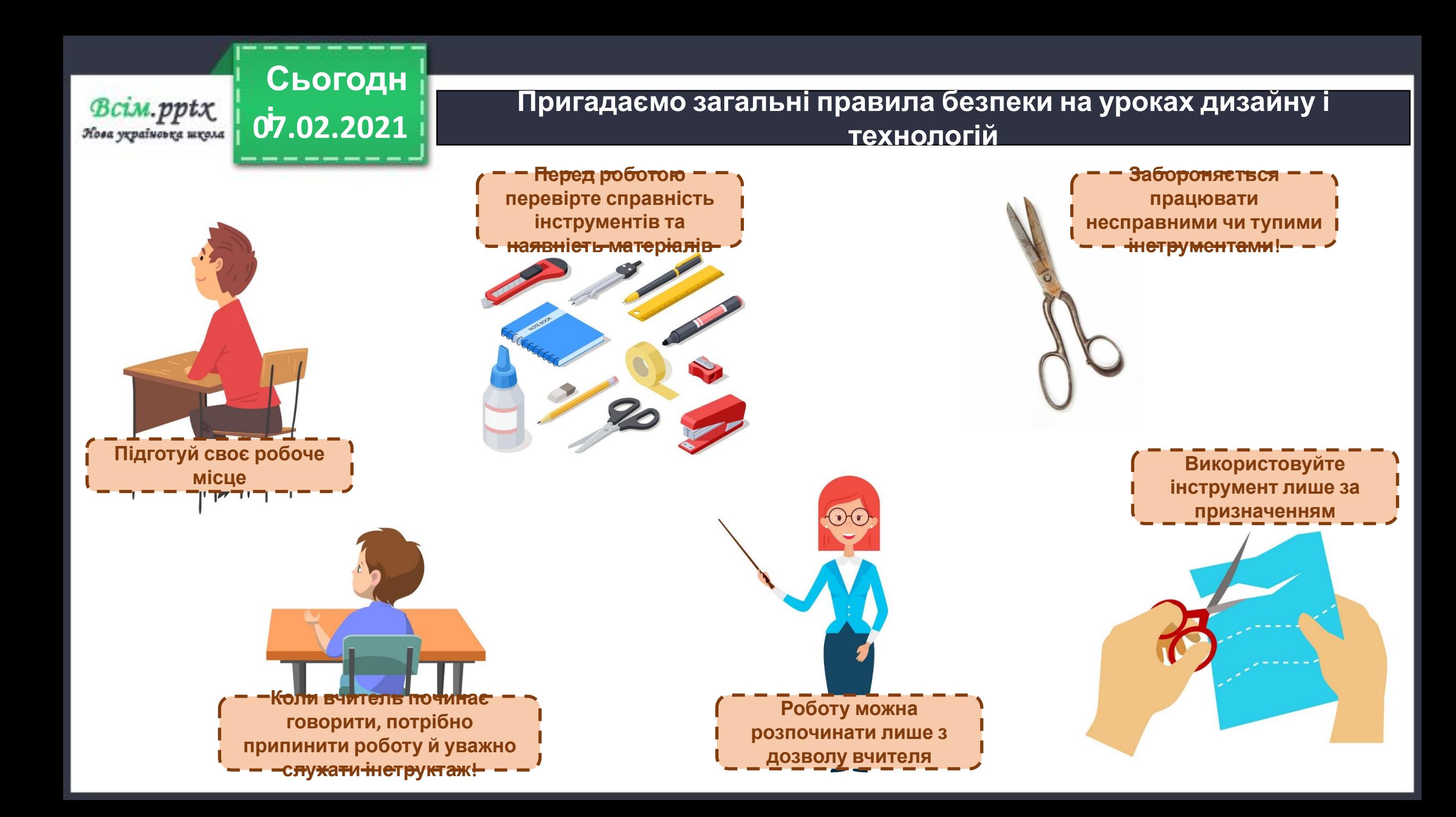

#### **Спілкуємось на тему «Які пристрої я знаю? Яка від них користь?» 07.02.2021**

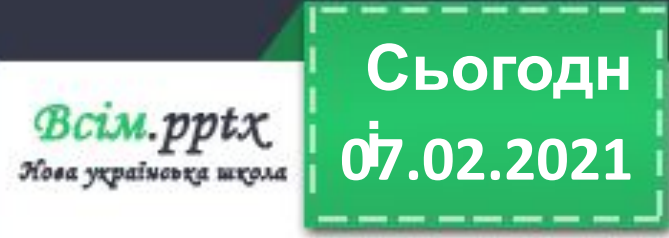

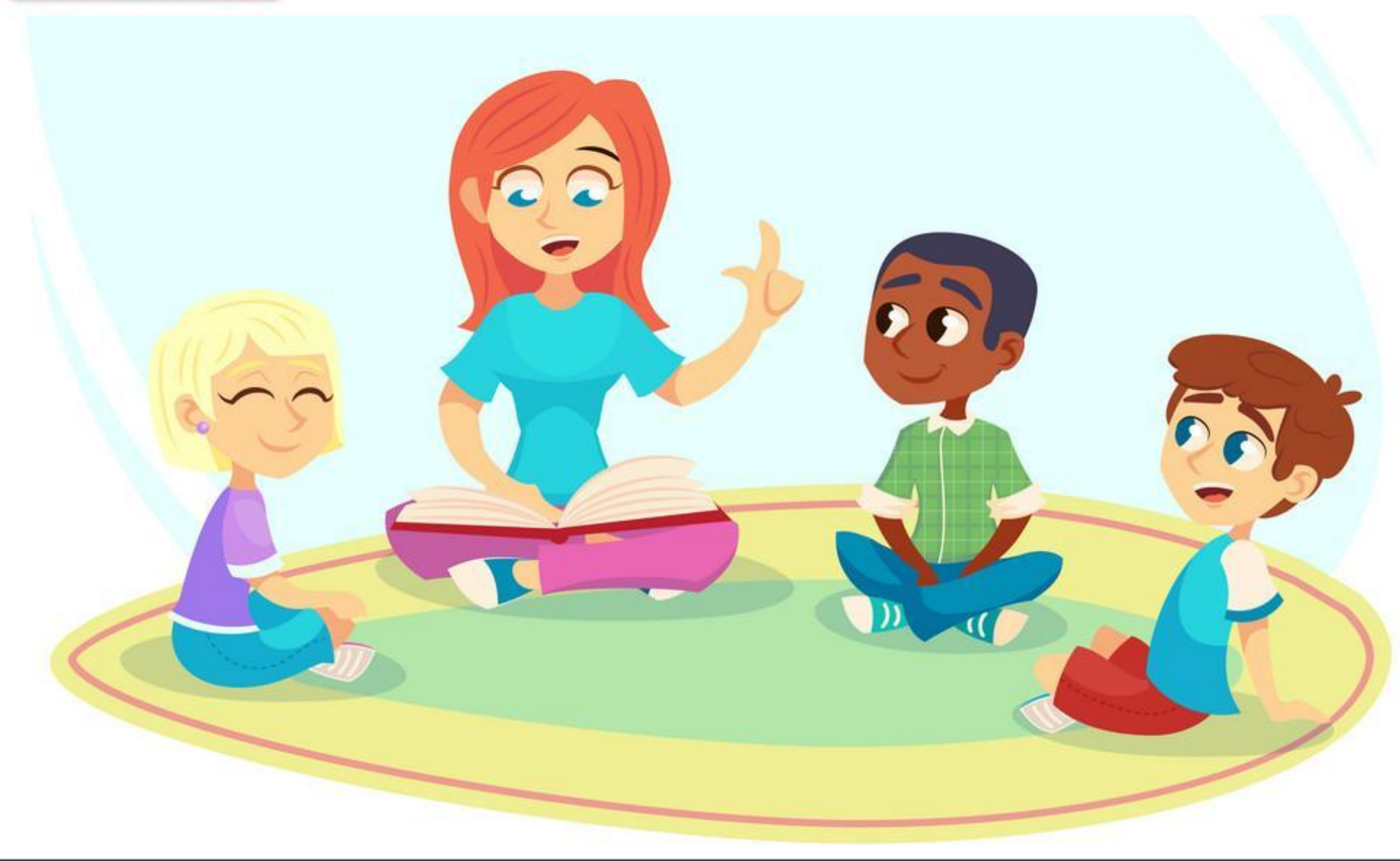

![](_page_5_Picture_0.jpeg)

![](_page_5_Picture_2.jpeg)

**Сьогодн** Bcim.pptx **07.02.2021 і**Нова українська школа

#### **Комп'ютер та професії**

![](_page_6_Figure_2.jpeg)

![](_page_7_Picture_1.jpeg)

**Сьогодн**

Bcim.pptx

Bcim.pptx Нова українська школа **07.02.2021 іСьогодн**

#### **Комп'ютер та професії**

**З якою професією пов' язана дана комп'ютерна програма? Яким чином вона допомагає перукарям та клієнтам?**

![](_page_8_Picture_4.jpeg)

BCim.pptx Лова україновка школа

#### **Комп'ютер та професії**

**Що це за фрагмент будівлі?**

**Чому тут так багато комп' ютерів?**

## **Чим комп'ютери корисні в школі?**

![](_page_9_Picture_5.jpeg)

Bcim.pptx Нова українська школа

#### **Комп'ютер та професії**

### **Що це за професія?**

**07.02.2021 і**

**Сьогодн**

**Як ви вважаєте, наскільки пілоти залежні від комп' ютера?**

![](_page_10_Picture_4.jpeg)

![](_page_11_Picture_1.jpeg)

**07.02.2021 і**

BCLM.pptx

Bcim.pptx Нова українська школа

#### **Комп'ютер та професії**

# **Як комп'ютерна техніка може допомагати слідчим?**

**07.02.2021 і**

![](_page_12_Picture_3.jpeg)

![](_page_12_Picture_4.jpeg)

![](_page_13_Picture_0.jpeg)

![](_page_13_Picture_2.jpeg)

![](_page_13_Picture_3.jpeg)

**Як комп'ютер допомагає метеорологам визначити погоду?**

**Чи може ця професія існувати без комп'ютерної техніки?**

#### **Дай відповідь на питання**

![](_page_14_Picture_1.jpeg)

**Як називається даний пристрій?** 

**07.02.2021 і**

Bcim.pptx Пова українська школа **Сьогодн**

**Чому цей пристрій є корисним?**

**Стаціонарний комп'ютер**

**Сьогодн** BCLM.pptx **07.02.2021**

#### **і Фізкультхвилинка**

![](_page_15_Picture_2.jpeg)

**Взято з каналу «Creative Teacher» - https://www.youtube.com/channel/UCUWpvLEcrLrkA69qf5IDHIg**

**Сьогодн**  $B$ *CLM*.  $pp$ *t* $\chi$ **07.02.2021** Нова україновка школа

#### **і Інструктаж. Правила роботи з ножицями**

**Ножиці — це небезпечний інструмент. Поводься з ними обережно. На робочому місці поклади ножиці так, щоби вони не виступали за край**

**Тримай ножиці лише вістрями донизу.**

**парти.**

**Різати на ходу забороняється. Під час різання не вставай з місця.**

**Передавай ножиці закритими і кільцями вперед.**

**Під час роботи з ножицями притримуй матеріал лівою рукою так, щоб він не потрапляв на лінію різання.**

![](_page_17_Picture_0.jpeg)

#### **і Інструктаж. Правила роботи з клеєм**

**Клей потрібно наносити пензликом від середини до країв.**

**При потраплянні клею на одяг, його слід негайно змити водою.**

**Для притискання елементів аплікації і витирання рук треба користуватися серветкою.**

**Закінчивши роботу, клей потрібно щільно закрити, пензлик і посуд помити.**

![](_page_17_Picture_6.jpeg)

![](_page_18_Picture_0.jpeg)

![](_page_18_Picture_1.jpeg)

#### **і Демонстрація готового результату аплікації**

![](_page_18_Picture_3.jpeg)

![](_page_19_Picture_0.jpeg)

#### **і Виставка робіт (фотосесія)**

![](_page_19_Picture_2.jpeg)

**і Вправа «Інтерв'ю»**

![](_page_20_Figure_1.jpeg)

**07.02.2021**

Bcim.pptx Лова українська школа